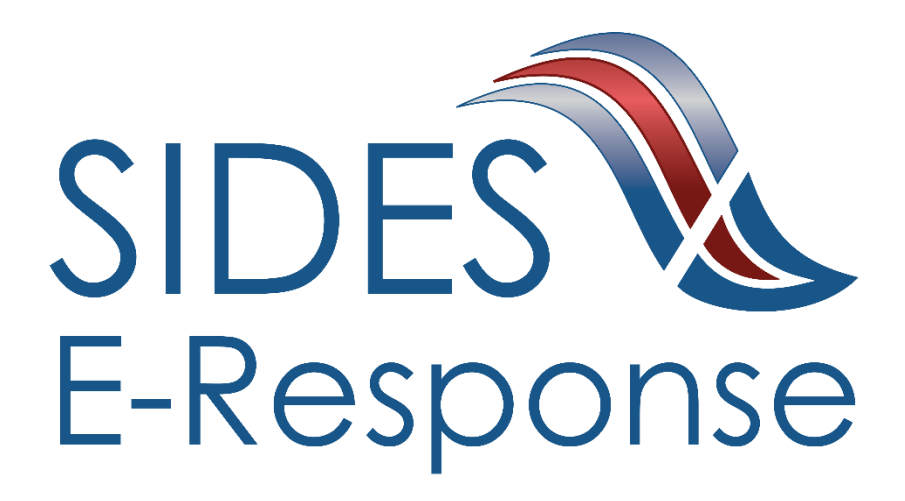

# **Additional Fact Finding - State Information Data Exchange System (SIDES) E-Response Website**

Screen Shots Version 1

September 30, 2019

Copyright © 2019 National Association of State Workforce Agencies.

All Rights Reserved.

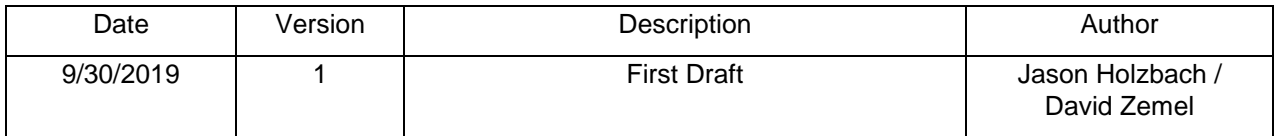

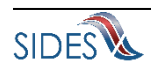

# Table of Contents

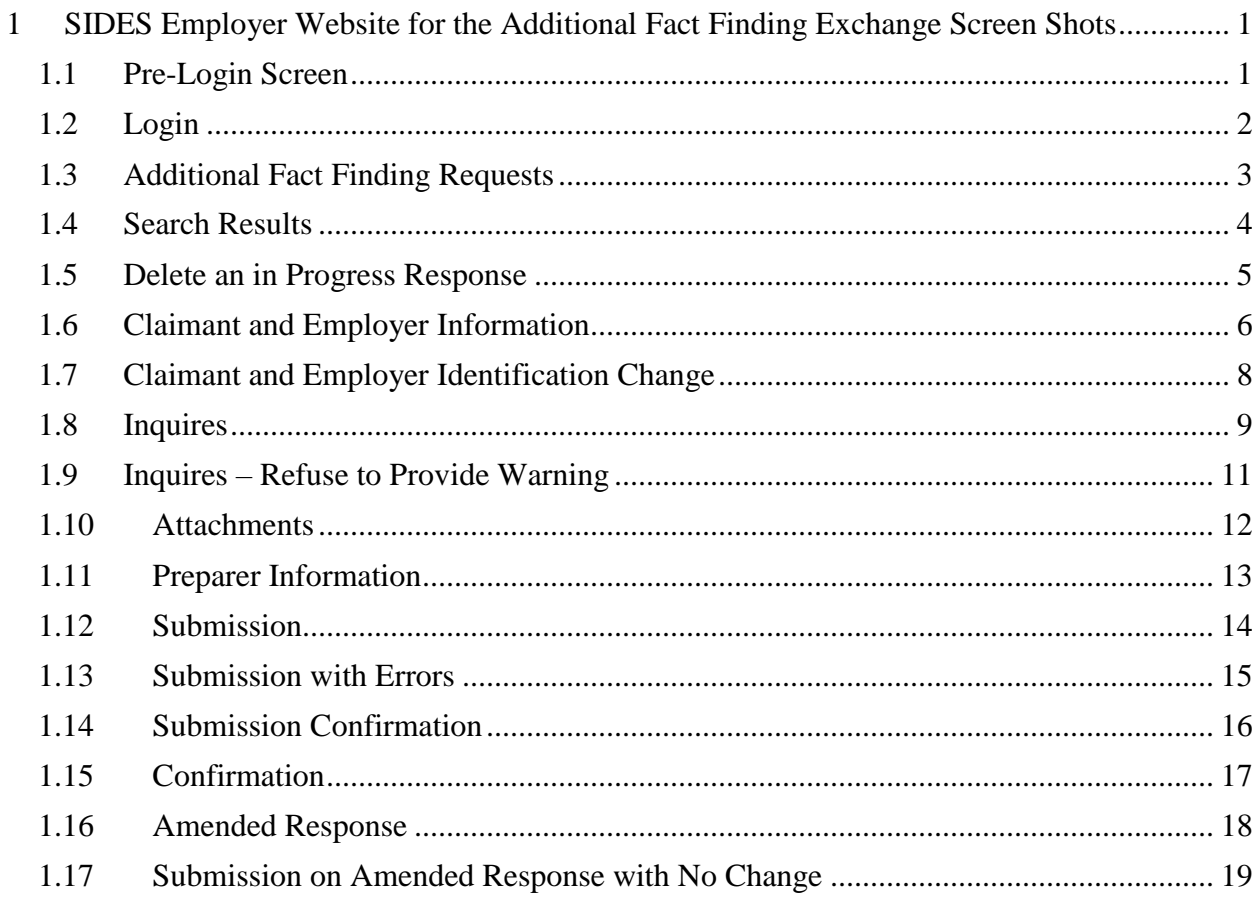

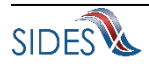

## **1 SIDES Employer Website for the Additional Fact Finding Exchange Screen Shots**

### *1.1Pre-Login Screen*

<span id="page-3-1"></span><span id="page-3-0"></span>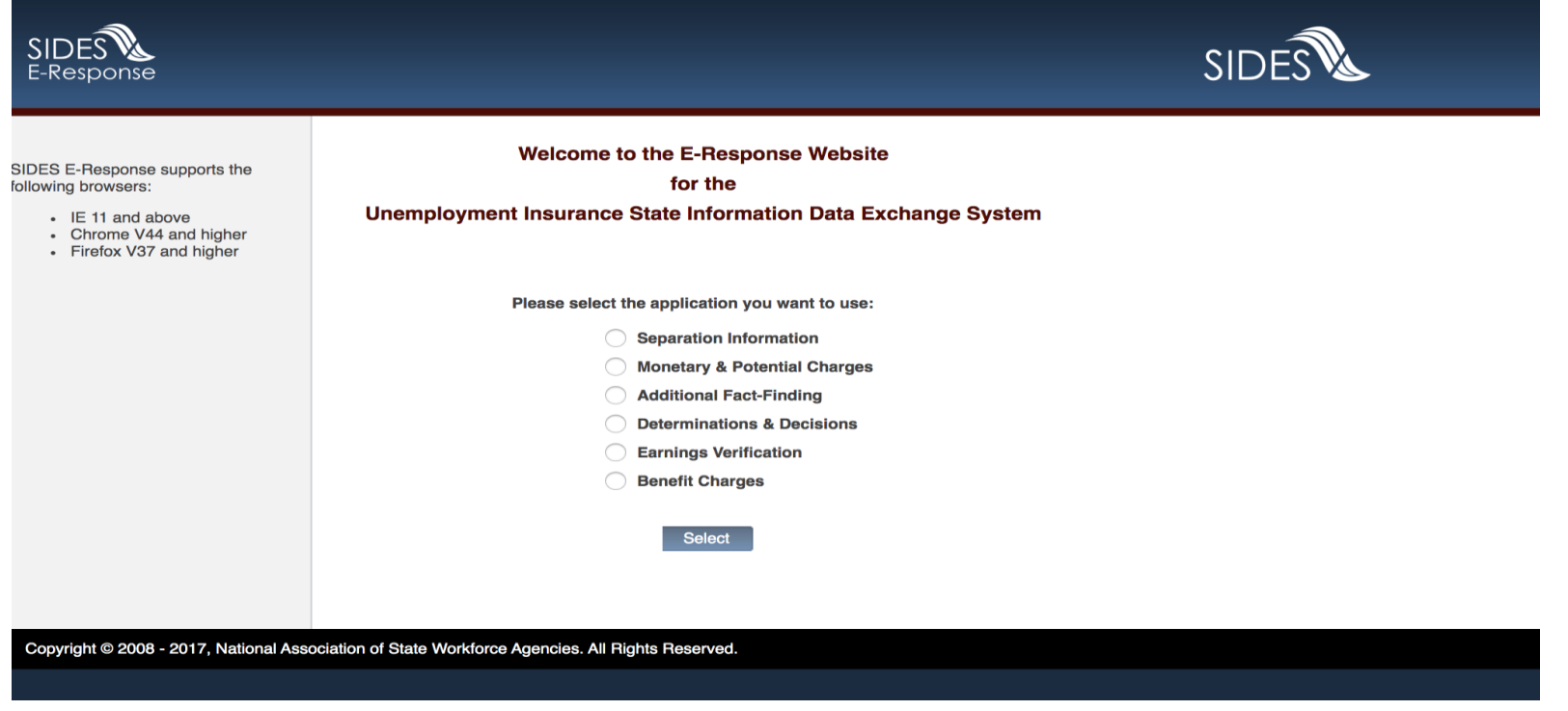

**Figure 1 - Pre Login Page**

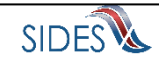

## *1.2 Login*

<span id="page-4-0"></span>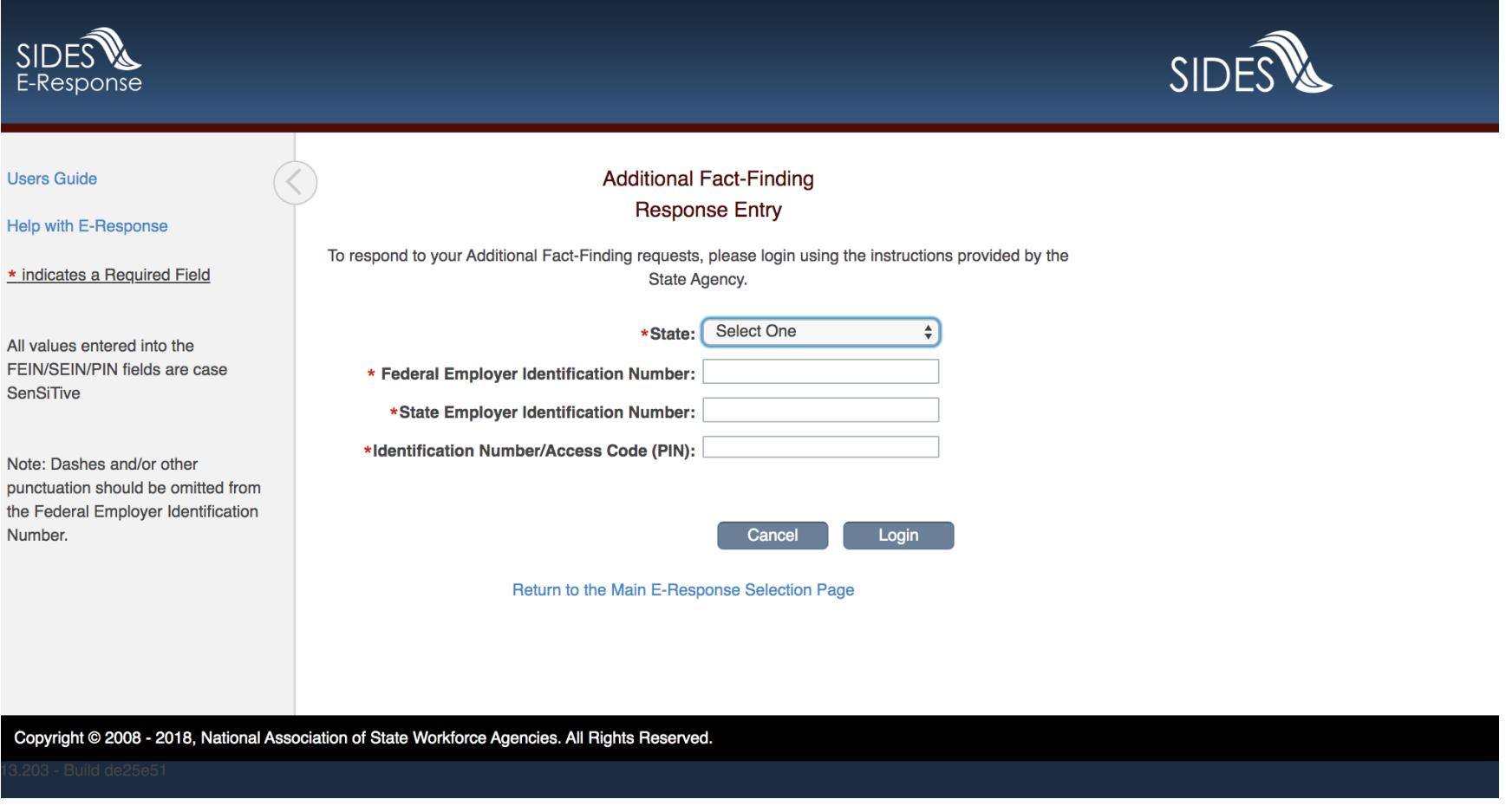

**Figure 2 - Login Page**

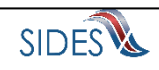

## *1.3 Additional Fact Finding Requests*

<span id="page-5-0"></span>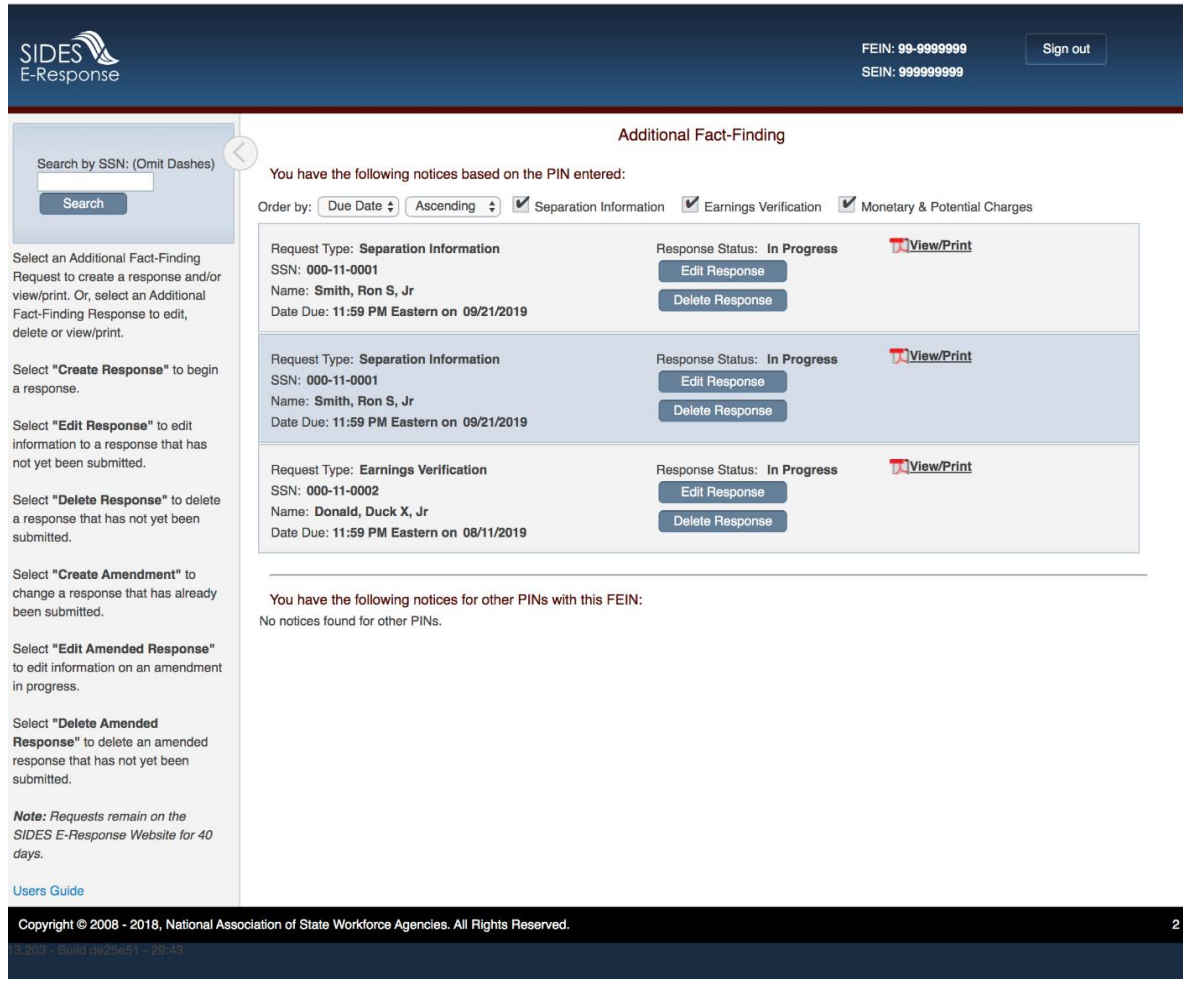

**Figure 3 - Additional Fact-Finding Requests**

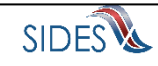

#### *1.4Search Results*

<span id="page-6-0"></span>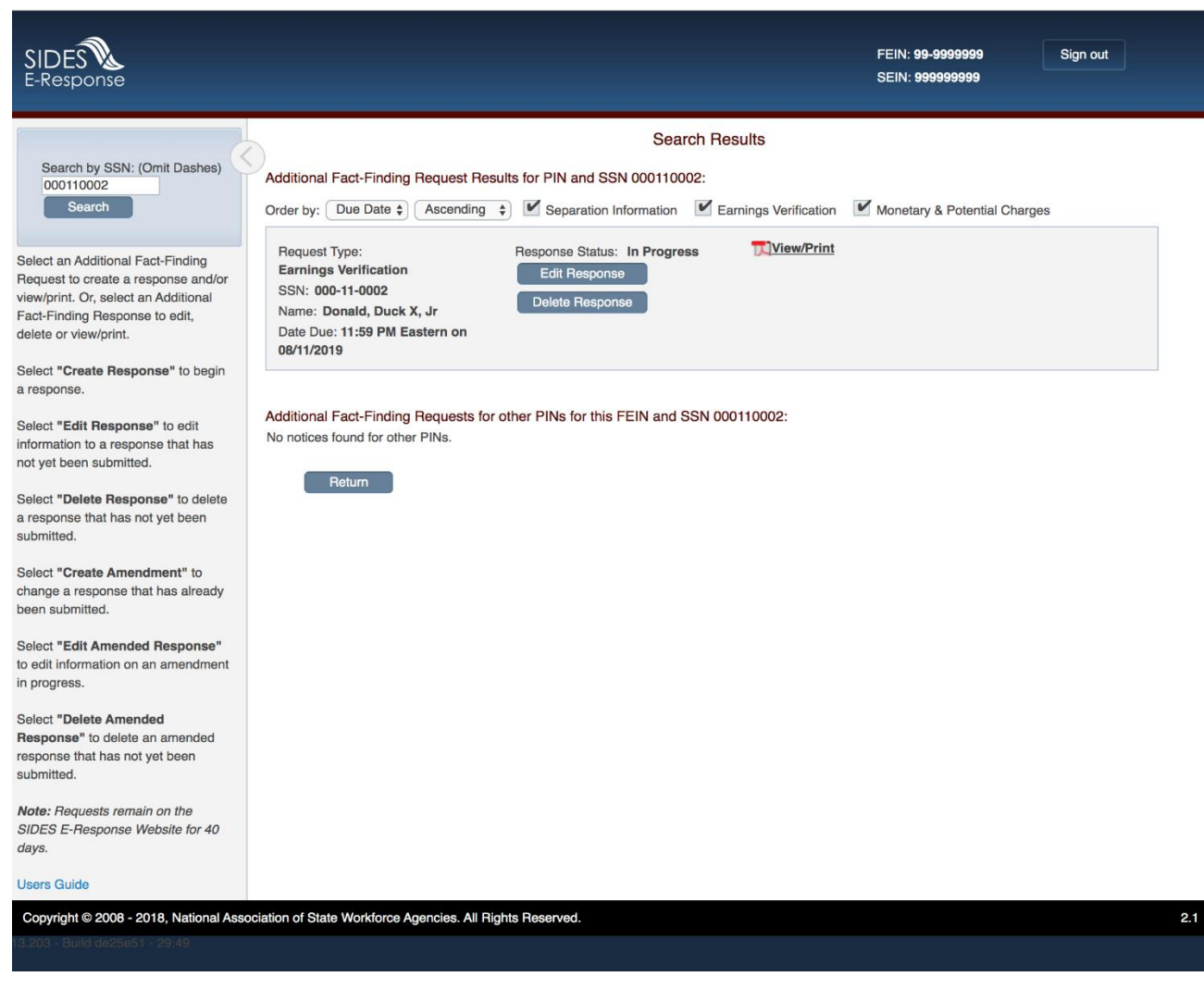

**Figure 4 - Search Results**

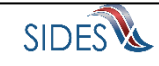

## *1.5 Delete an in Progress Response*

<span id="page-7-0"></span>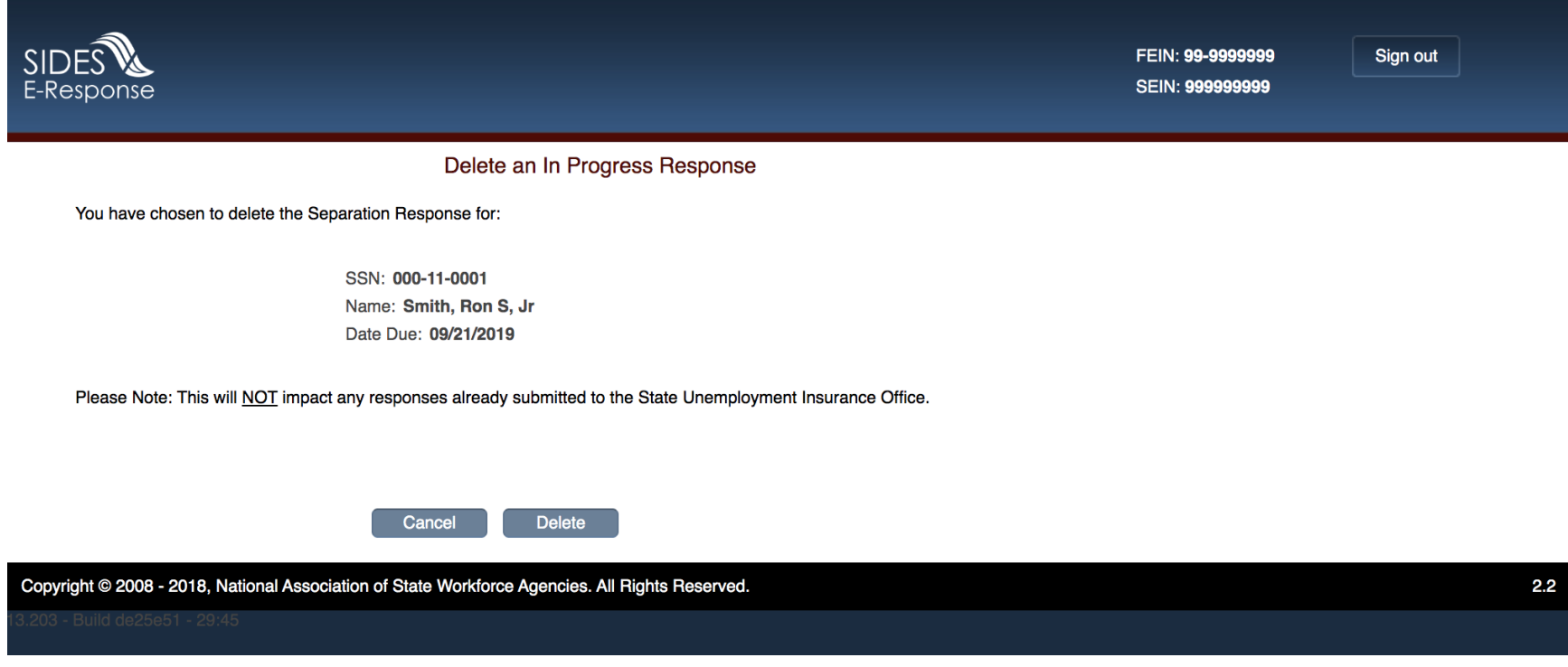

**Figure 5 - Delete an In-Progress Response**

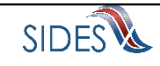

# *1.6 Claimant and Employer Information*

<span id="page-8-0"></span>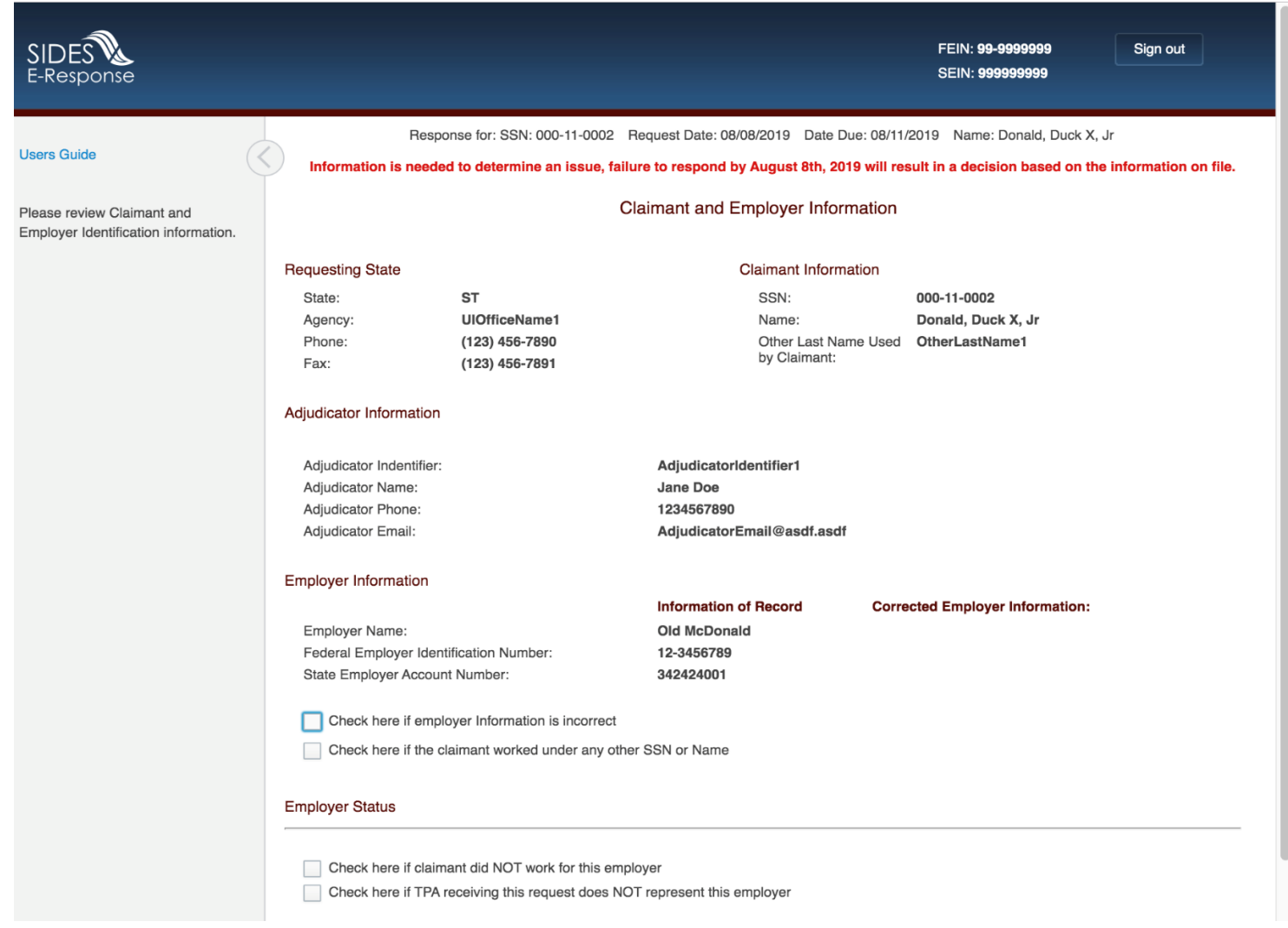

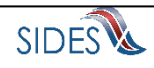

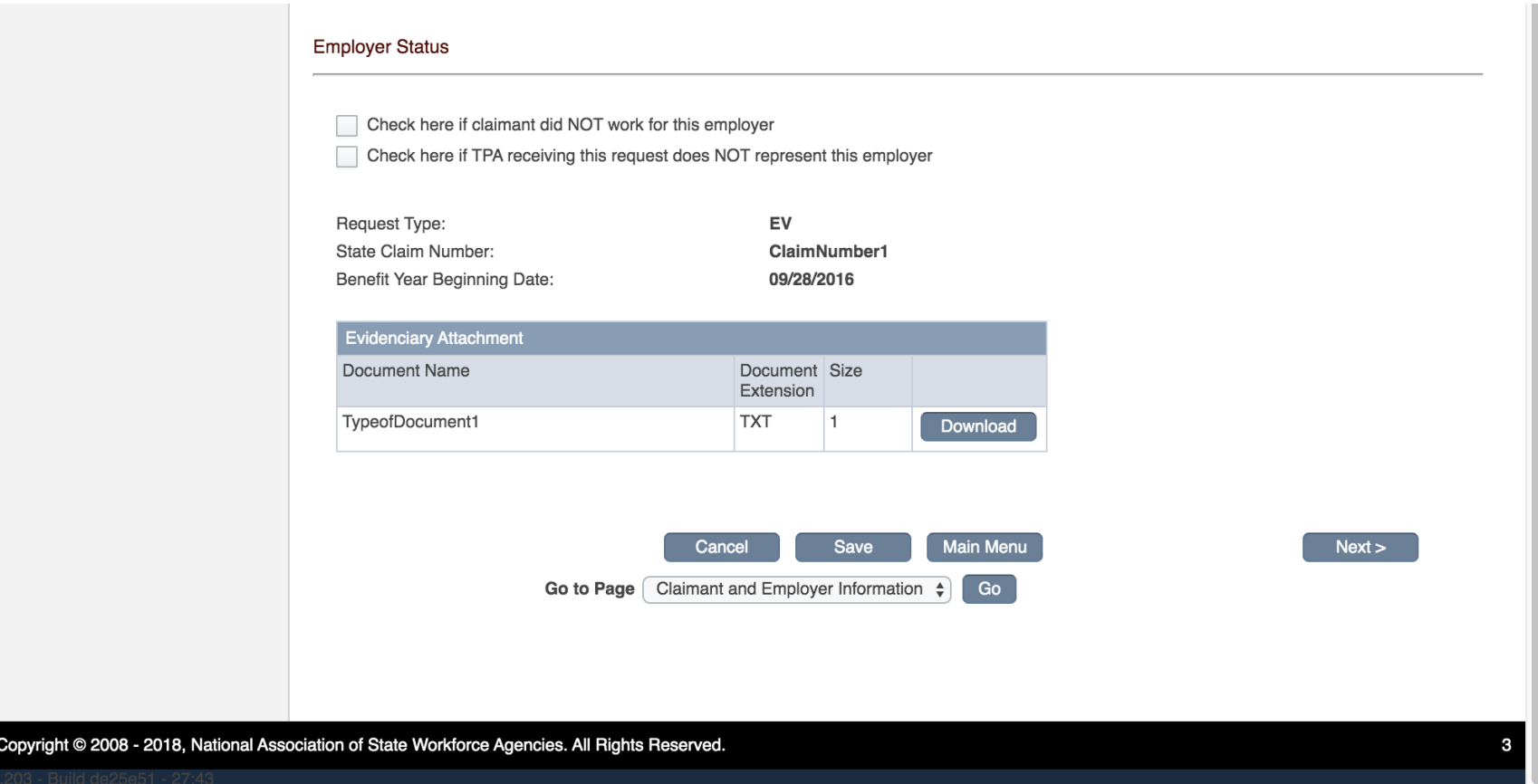

### **Figure 6 - State, Employer and Claimant Information**

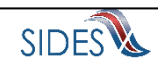

## *1.7 Claimant and Employer Identification Change*

<span id="page-10-1"></span><span id="page-10-0"></span>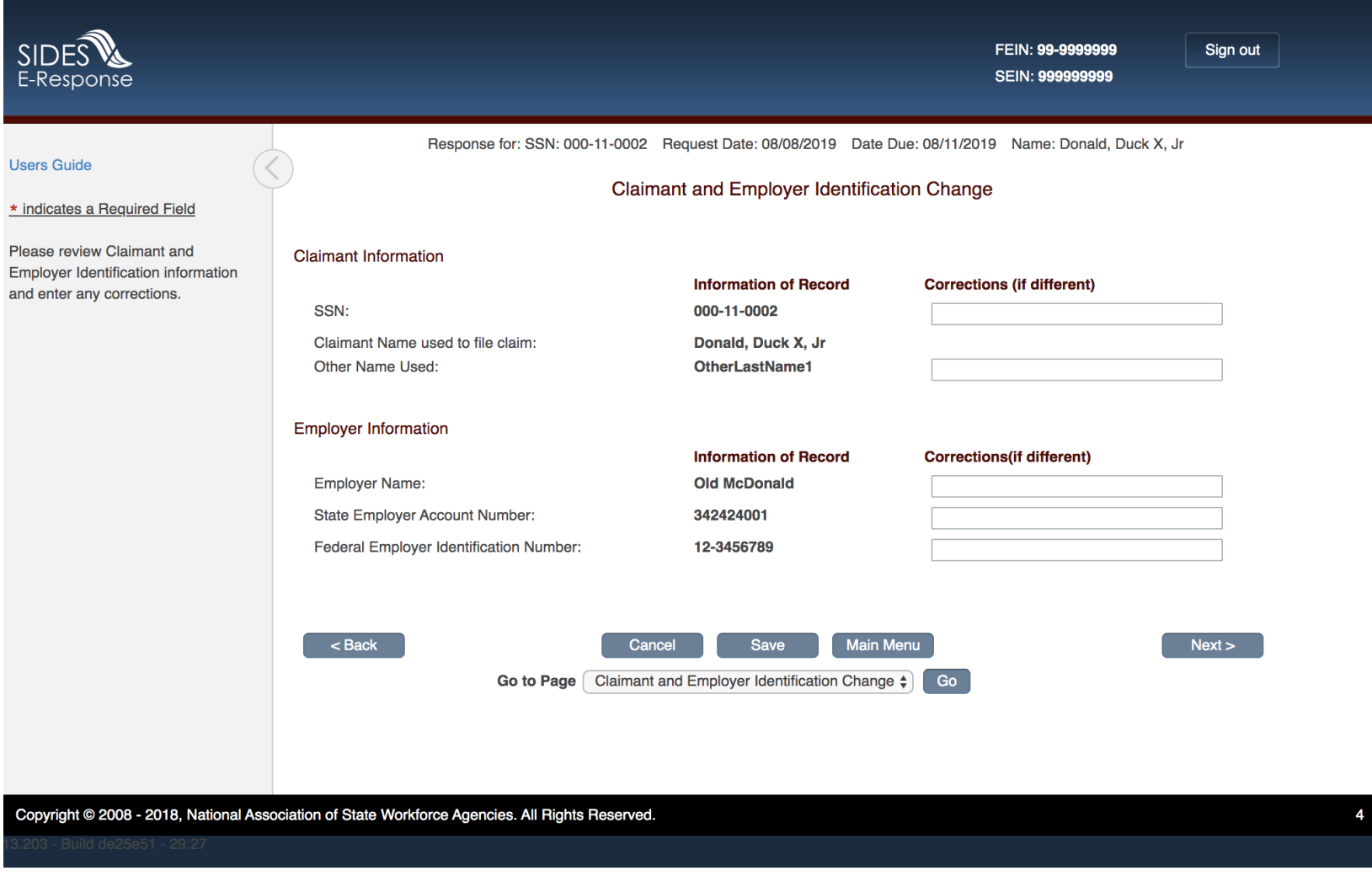

**Figure 7 – Claimant and Employer Identification Change**

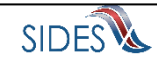

# *1.8 Inquires*

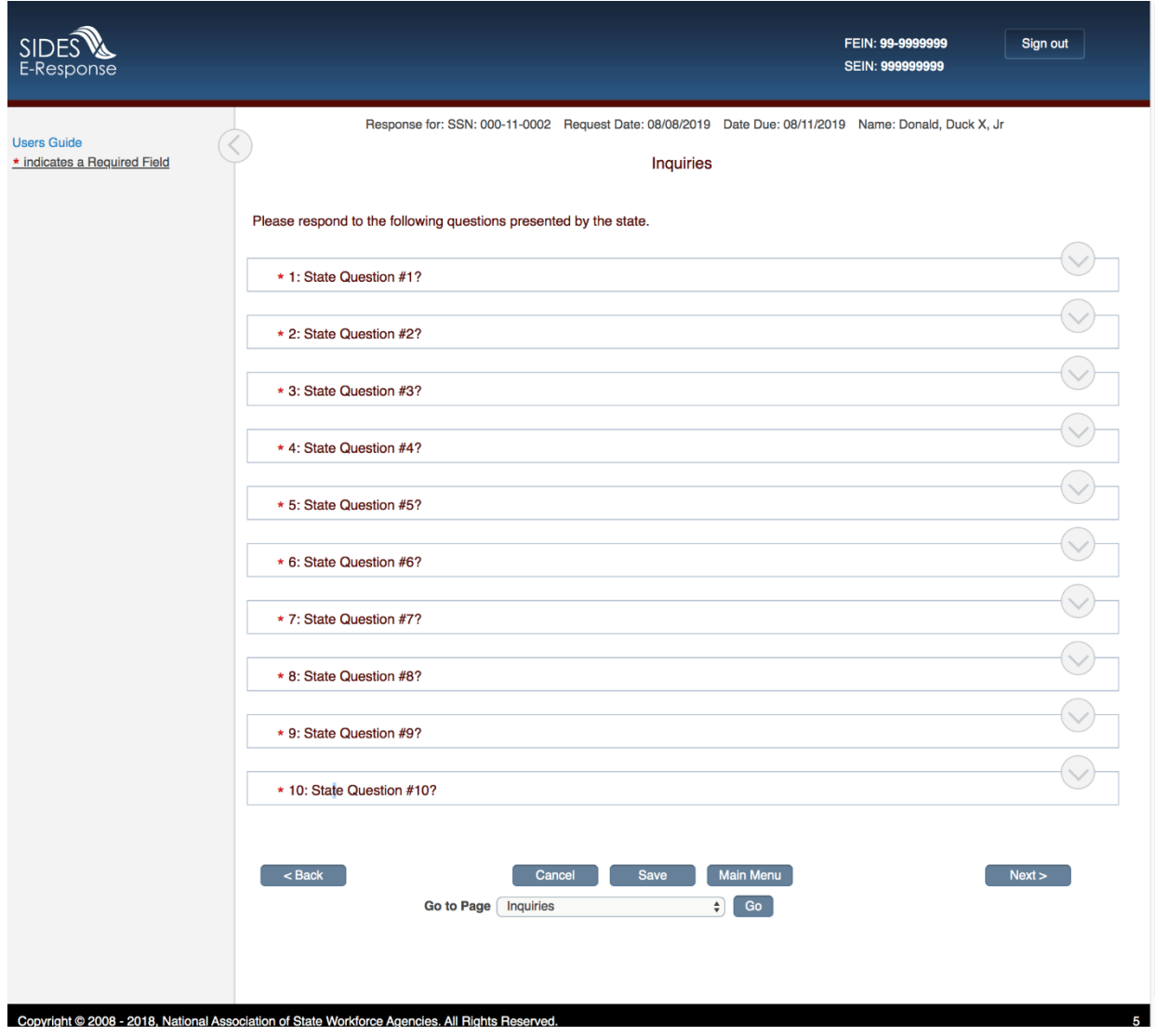

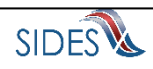

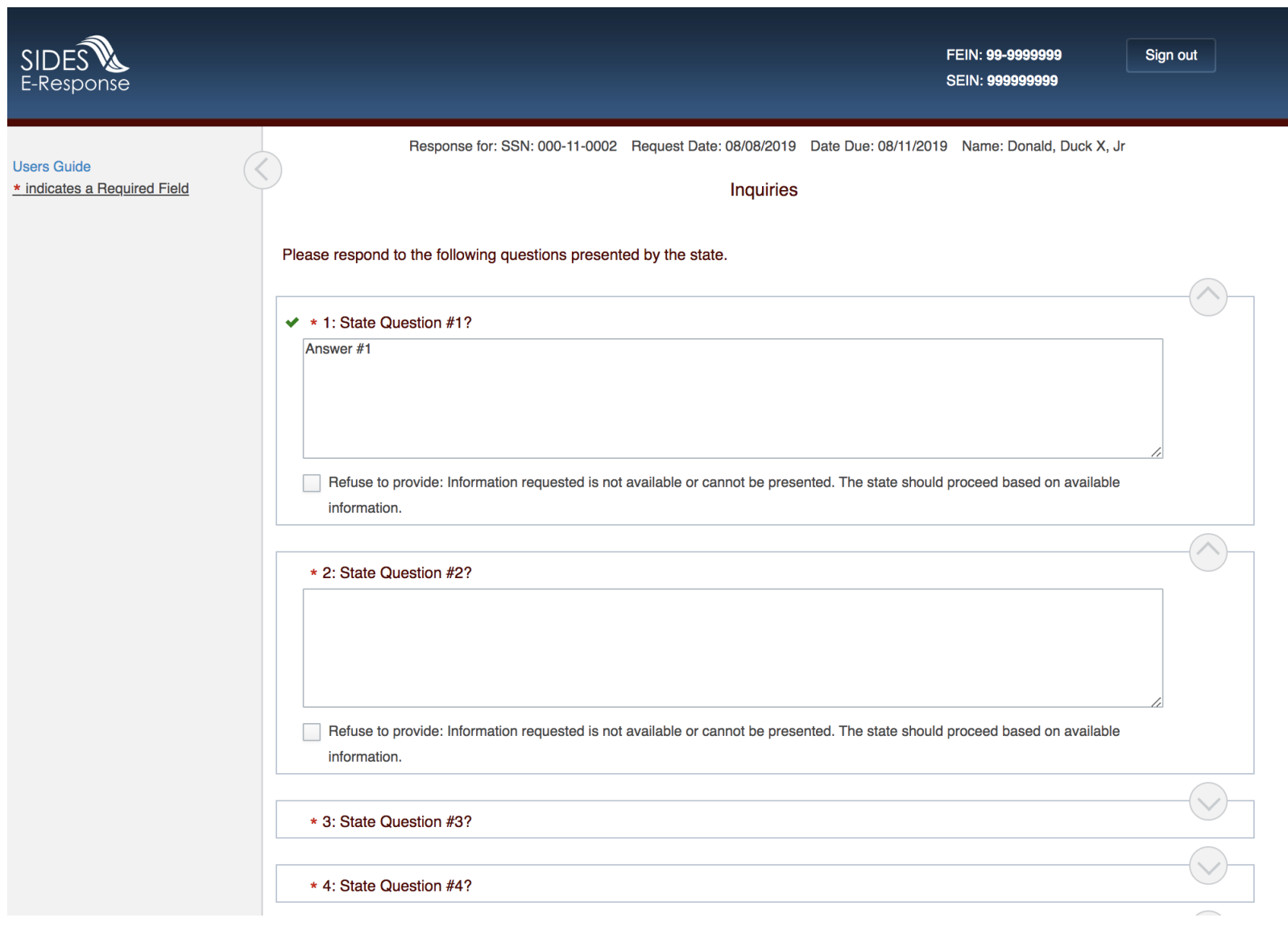

Figure 8 – Inquires

#### *1.9 Inquires – Refuse to Provide Warning*

<span id="page-13-0"></span>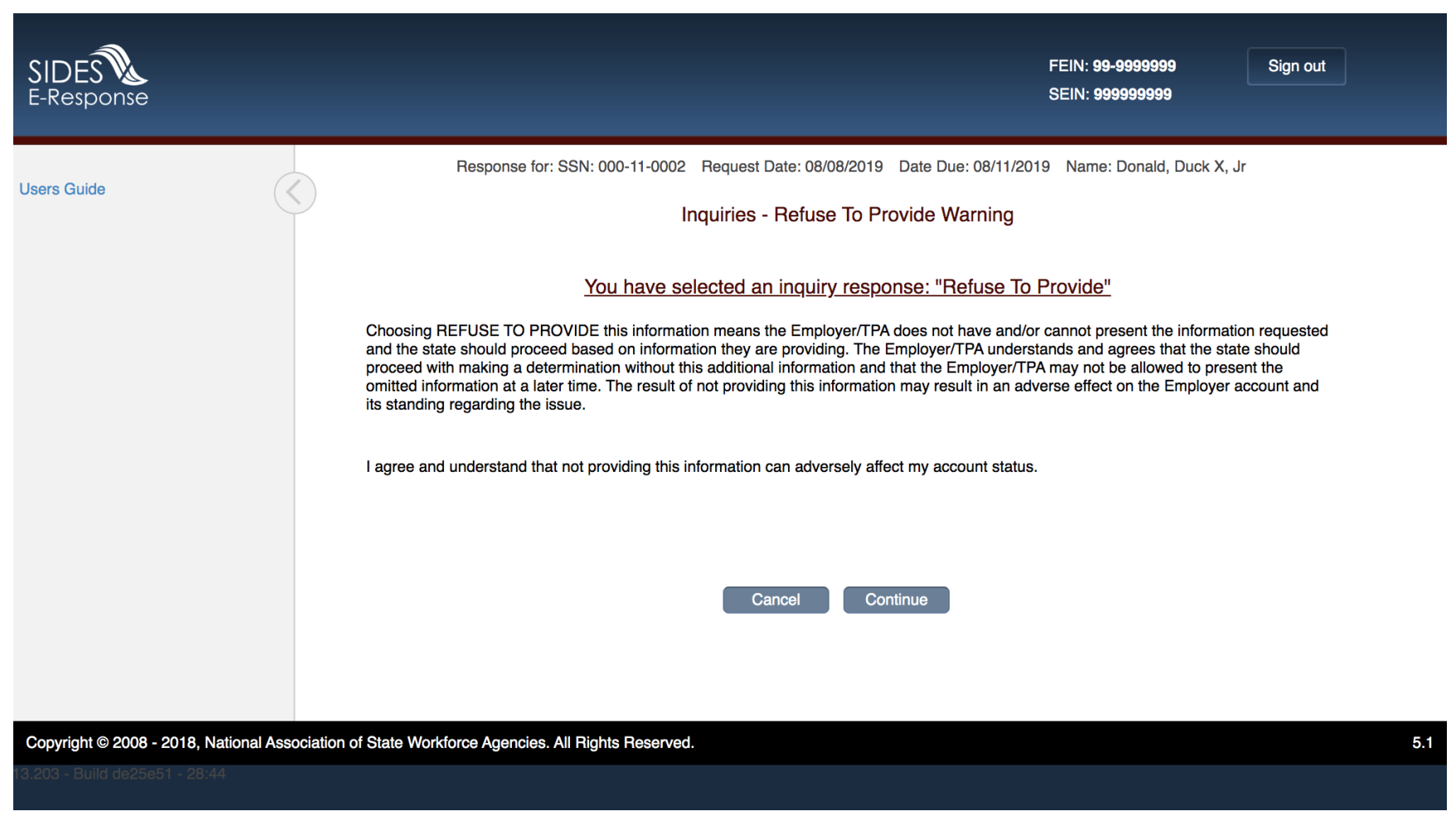

**Figure 9 – Inquires – Refuse to Provide Warning**

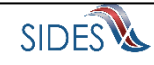

### 1.10 Attachments

<span id="page-14-0"></span>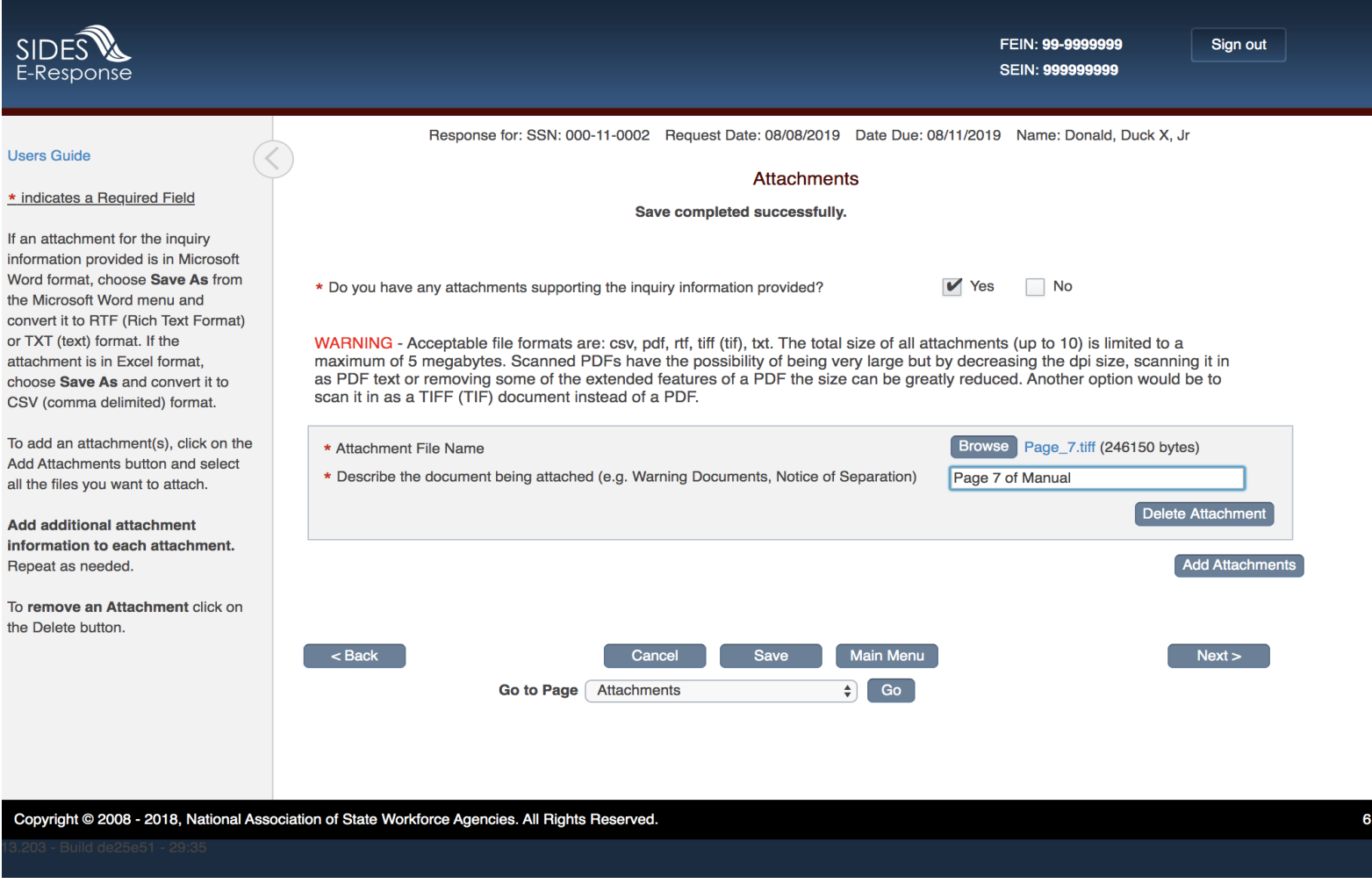

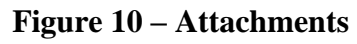

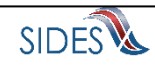

## 1.11 Preparer Information

<span id="page-15-0"></span>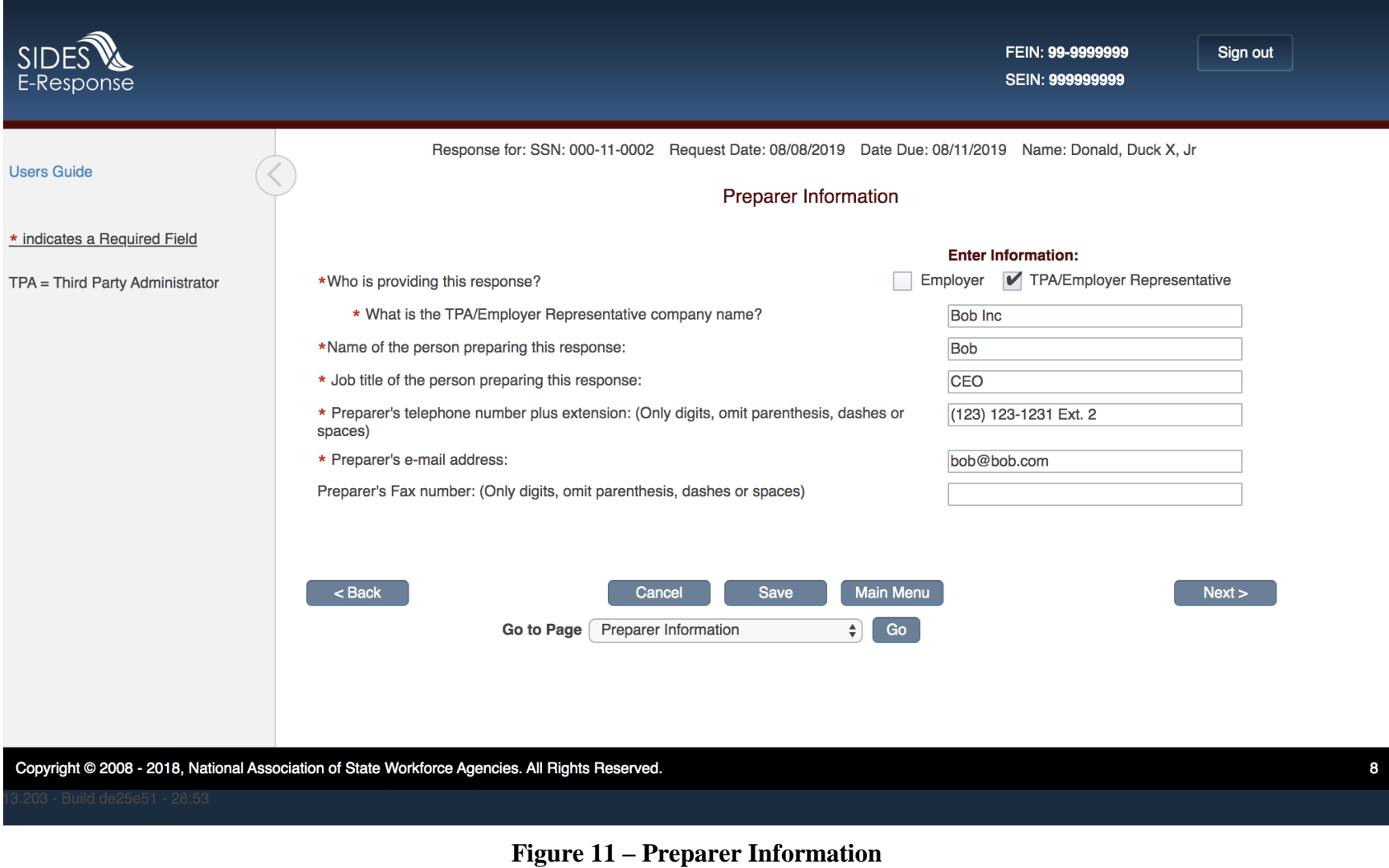

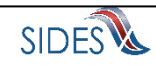

#### 1.12 Submission

<span id="page-16-0"></span>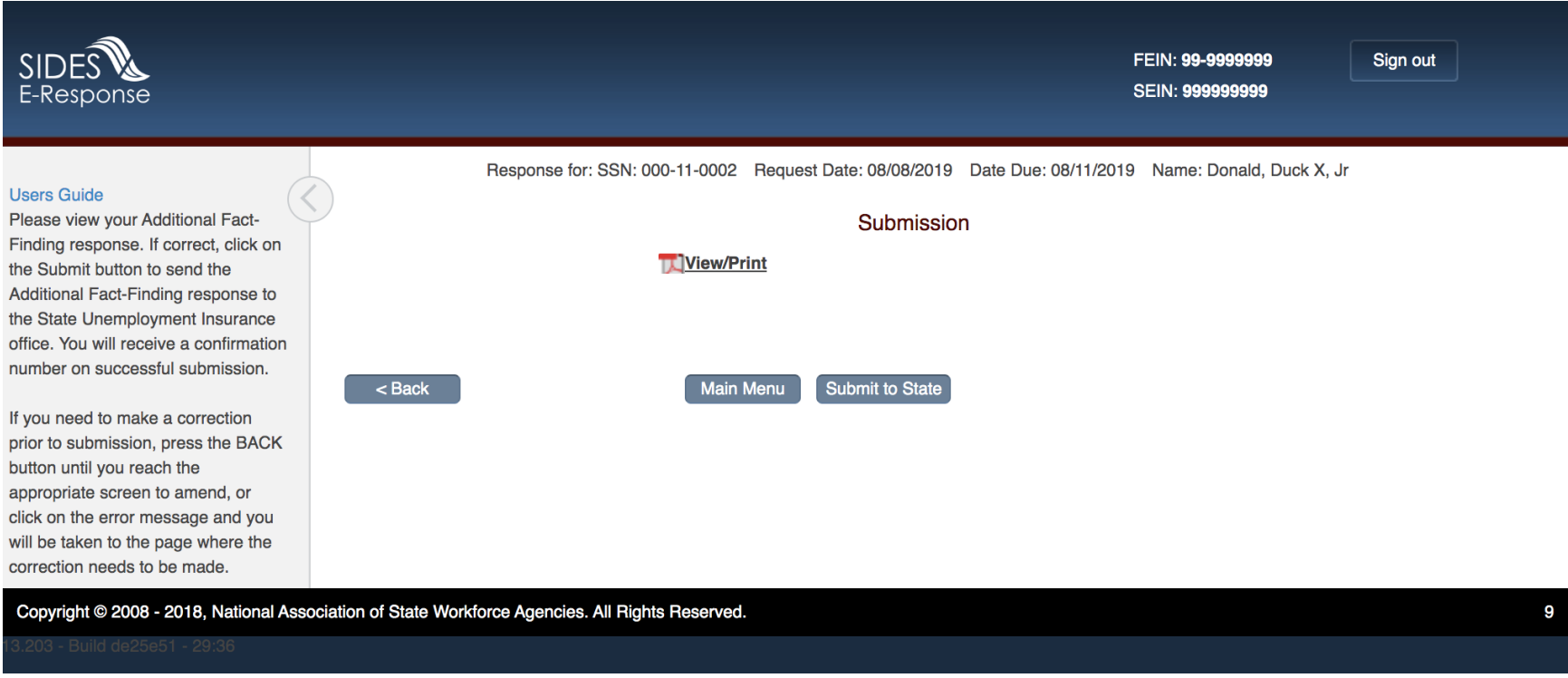

Figure 12 - Submission

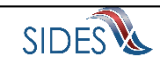

### *1.13 Submission with Errors*

<span id="page-17-0"></span>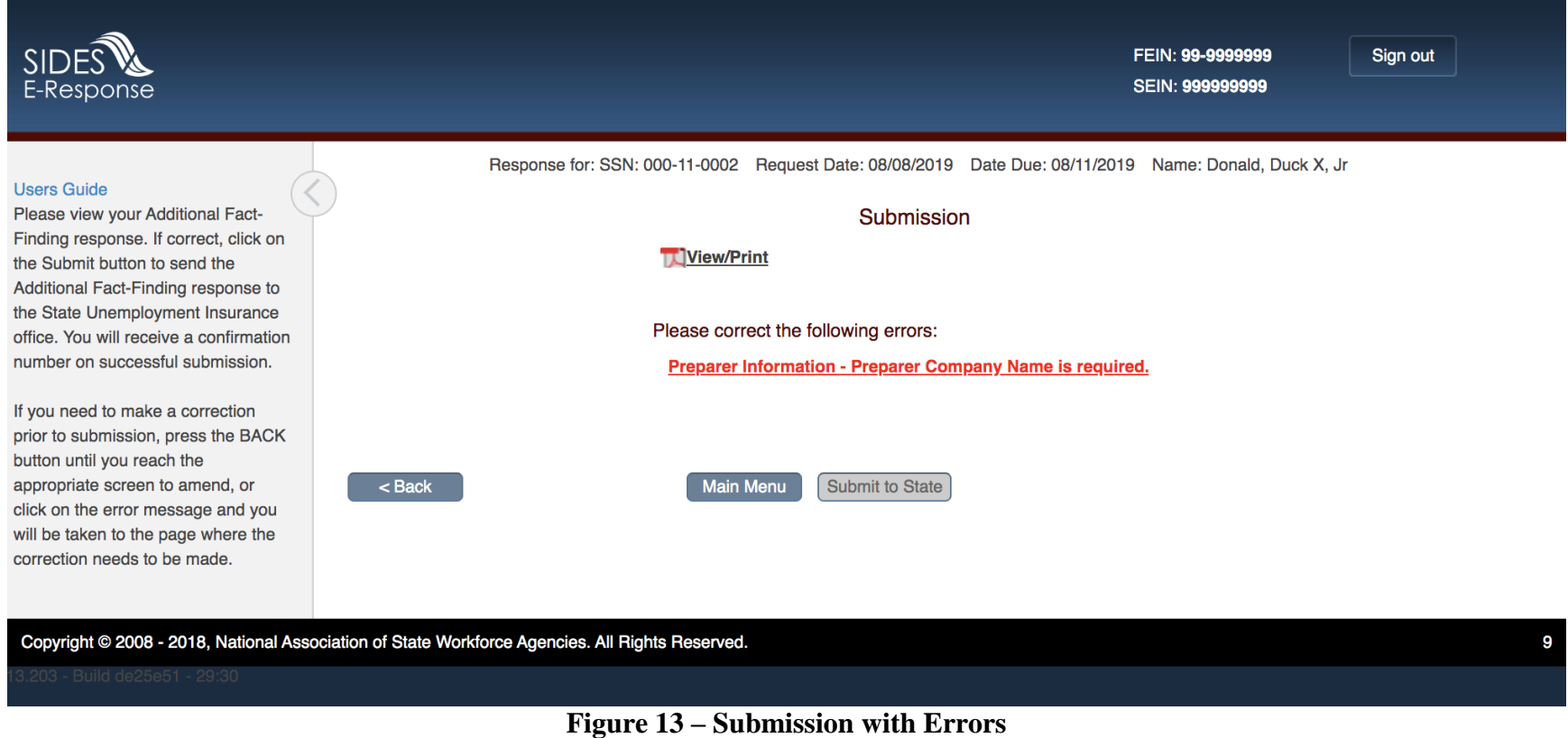

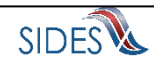

#### *1.14 Submission Confirmation*

<span id="page-18-0"></span>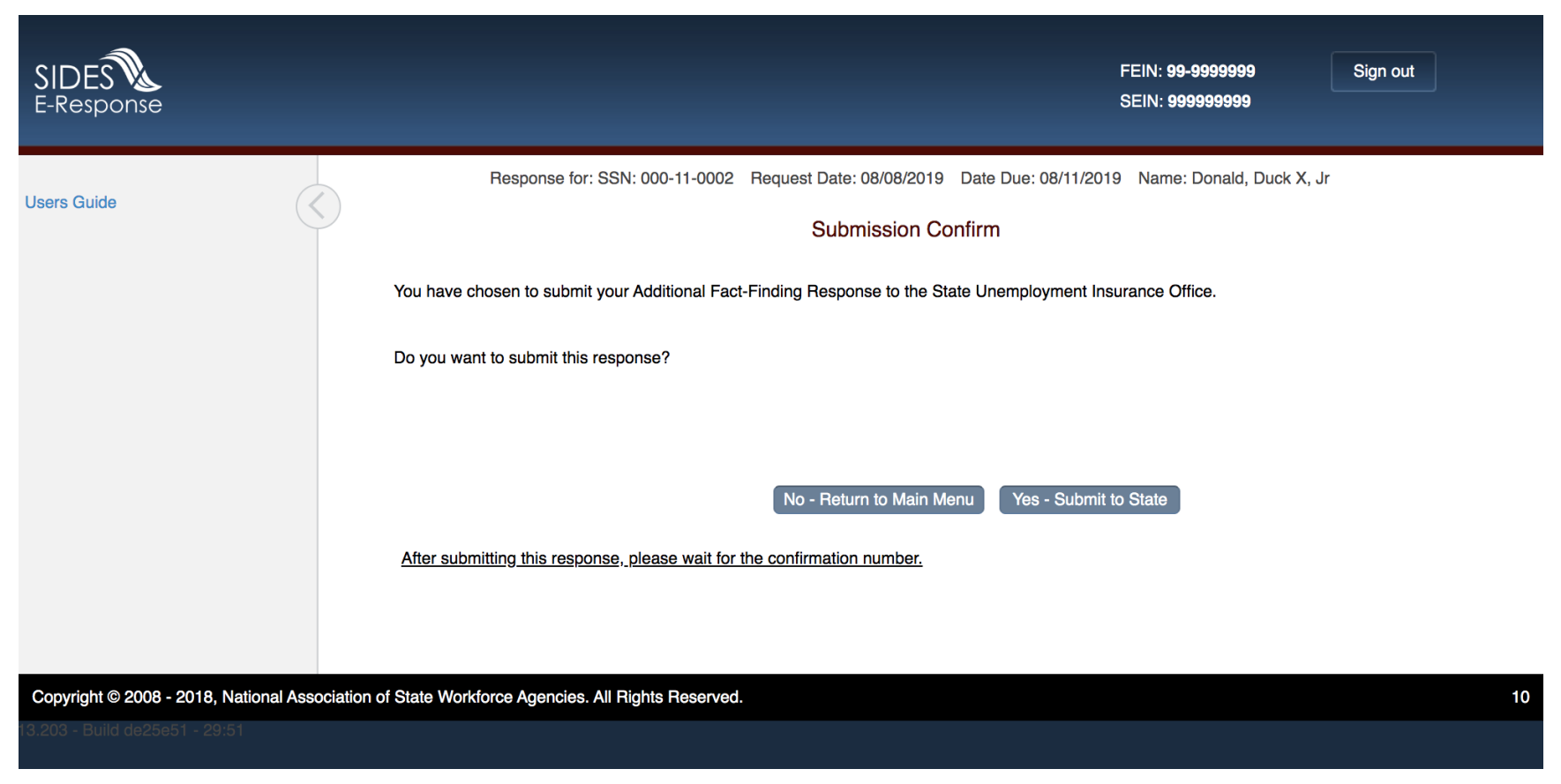

**Figure 14 – Submission Confirmation**

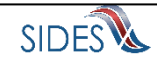

### 1.15 Confirmation

<span id="page-19-0"></span>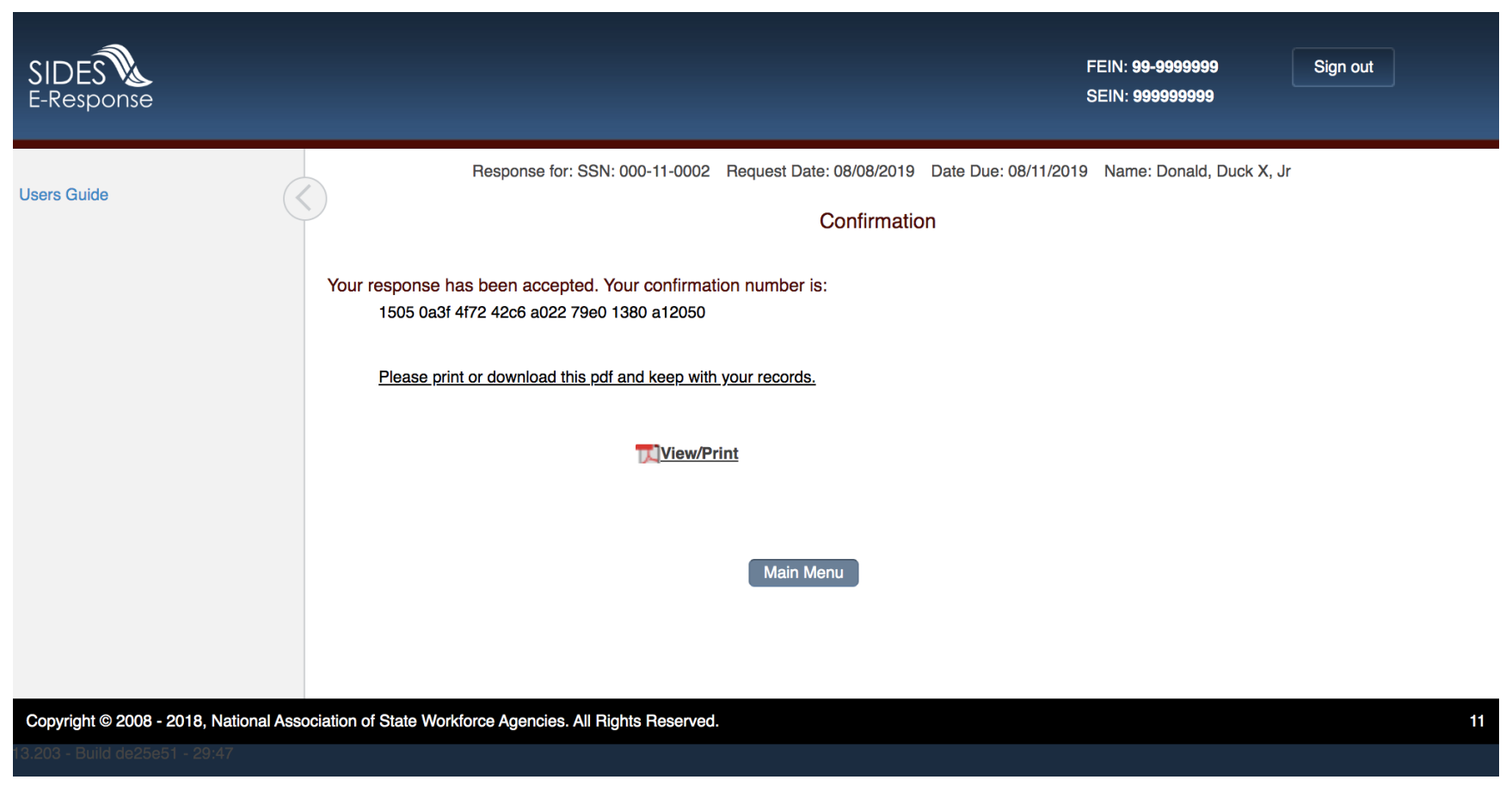

Figure 15 - Confirmation

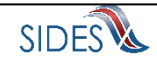

## *1.16 Amended Response*

<span id="page-20-0"></span>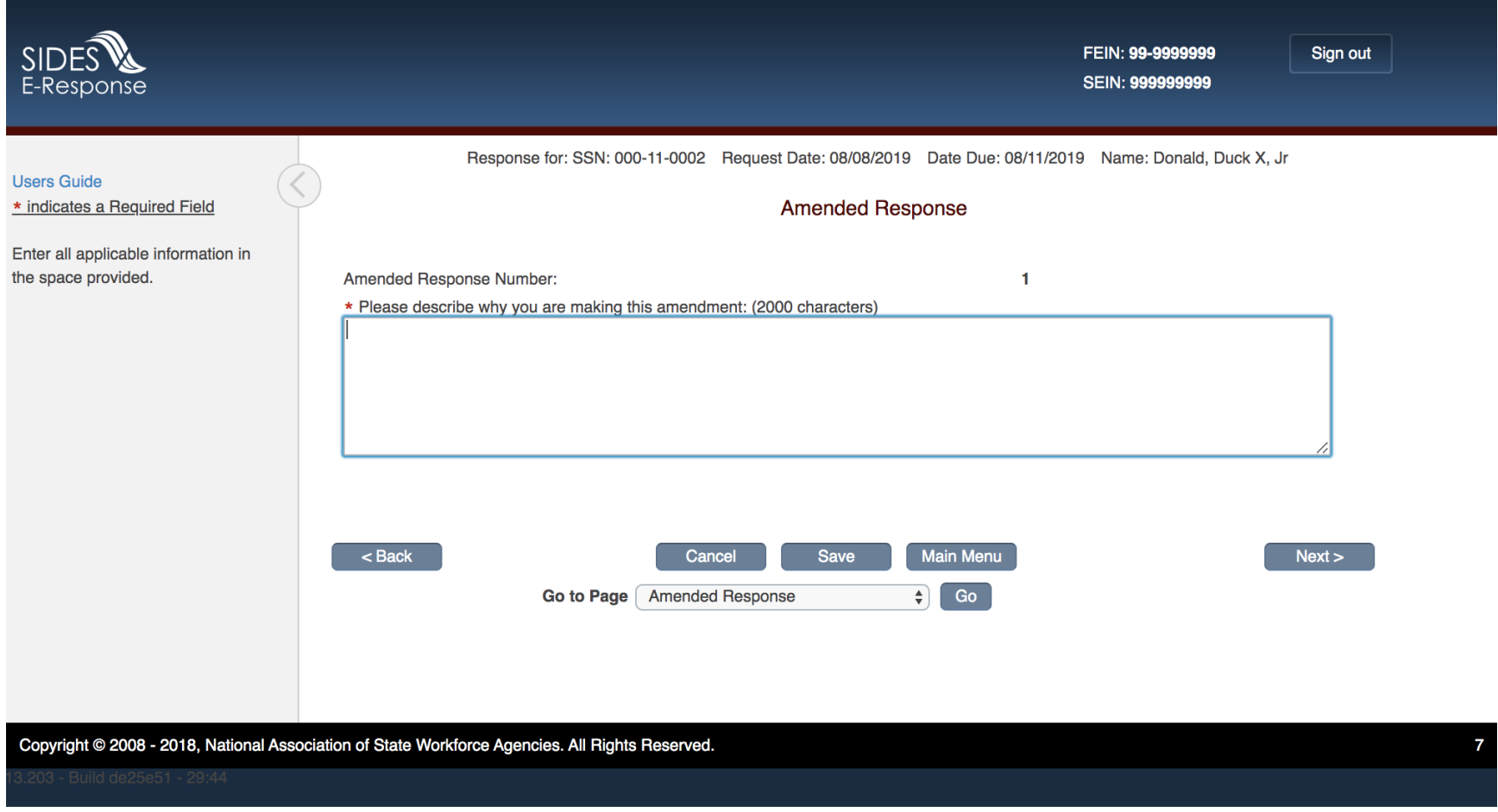

**Figure 16 - Amended Response**

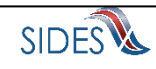

### *1.17 Submission on Amended Response with No Change*

<span id="page-21-0"></span>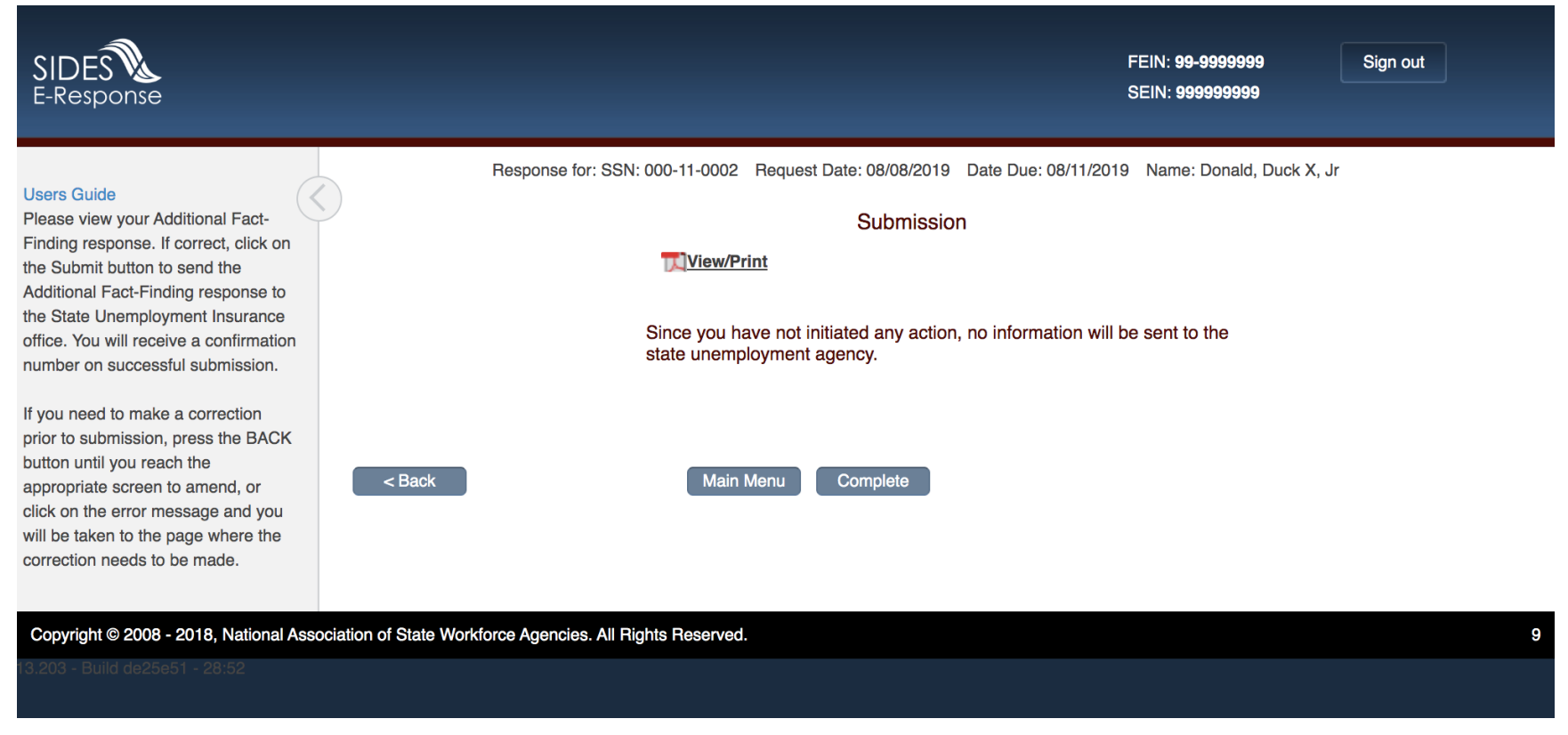

**Figure 17 – Submission on Amended Response with No Change**

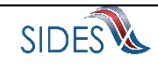